1. *f* a un point critique donc *S* est une quadrique à centre et *A* = (3*,* −1*,* −6) est le centre, d'où la nouvelle équation  $f1 = 0$ .

On remarque que *f*1 est invariante par  $(x1, y1, z1) \mapsto (y1, x1, z1)$  et par  $(x1, y1, z1) \mapsto (-y1, -x1, -z1)$ d'où symétrie par rapport au plan *y*1 = *z*1 et par rapport à la droite (*y*1 = −*x*1*, z*1 = 0) (En composant, on trouve bien la symétrie par rapport à *A*).

- 2. *S* a pour équation réduite  $27z^2 + 18x^2 + 18y^2 = 2180$  donc c'est un ellipsoïde de révolution d'axe  $Az2$ et avec  $r^2 = x^2 + y^2$  on trouve une équation  $r = \varphi(z)$  pour le 1/2-ellipsoïde. Paramétrage :  $(r \cos t, r \sin t, z^2)$  d'où le dessin en cylindriques.
- 3. On sait que l'aire élémentaire da<sub>S</sub> sur une surface de révolution est da<sub>S</sub> =  $2\pi r$  dl où dl est la longueur élémentaire sur une méridienne.

d*l* est donc la longueur élémentaire sur l'ellipse  $r = \varphi(z)$  dans un repère  $(A, r, z)$  donc  $dl = \sqrt{1 + (\varphi'(z))^{2}} dz$ . L'ellipsoïde étant quasi-sphérique, on peut vérifier l'ordre de grandeur du résultat.

O17-C031 **> restart: > f:=22\*x^2+22\*y^2+19\*z^2+8\*x\*y-4\*x\*z-4\*y\*z-148\*x-4\*y+236\*z-1252;**  $f := 22x^2 + 22y^2 + 19z^2 + 8xy - 4xz - 4yz - 148x - 4y + 236z - 1252$ **> gra:={diff(f,x),diff(f,y),diff(f,z)};**  $gra := \{ 44x + 8y - 4z - 148, 44y + 8x - 4z - 4, 38z - 4x - 4y + 236 \}$ **> solve(gra);**  ${x = 3, y = -1, z = -6}$ **> f1:=expand(subs(x=x1+3,y=y1-1,z=z1-6,f));**  $f1 := -2180 + 22 \times I^2 + 22 \times I^2 + 19 \times I^2 + 8 \times I \times I - 4 \times I \times I - 4 \times I \times I$ **> with(LinearAlgebra);** [ $dx$ , Add, Adjoint, BackwardSubstitute, BandMatrix, Basis, BezoutMatrix, BidiagonalForm, BilinearForm,  $CharacteristicMatrix$ ,  $CharacteristicPolynomial$ ,  $Column, Column Dimension$ ,  $ColumnOperation$ ,  $ColumnSpace$ , *CompanionMatrix, ConditionNumber, ConstantMatrix, ConstantVector, Copy, CreatePermutation, CrossProduct, DeleteColumn, DeleteRow, Determinant, Diagonal, DiagonalMatrix, Dimension, Dimensions, DotProduct,*  $EigenCondition Numbers, Eigenvalues, Eigenvectors, Equal, ForwardSubstitute, FrobeniusForm, GaussianElimination,$ *GenerateEquations, GenerateMatrix, Generic, GetResultDataType, GetResultShape, GivensRotationMatrix, GramSchmidt,* HankelMatrix, HermiteForm, HermitianTranspose, HessenbergForm, HilbertMatrix, HouseholderMatrix, IdentityMatrix, *IntersectionBasis, IsDefinite, IsOrthogonal, IsSimilar, IsUnitary, JordanBlockMatrix, JordanForm, KroneckerProduct, LA\_Main, LUDecomposition, LeastSquares, LinearSolve, Map, Map2, MatrixAdd, MatrixExponential, MatrixFunction, MatrixInverse, MatrixMatrixMultiply, MatrixNorm, MatrixPower, MatrixScalarMultiply, MatrixVectorMultiply, MinimalPolynomial, Minor, Modular, Multiply, NoUserValue, Norm, Normalize, NullSpace, OuterProductMatrix, Permanent, Pivot, PopovForm, QRDecomposition, RandomMatrix, RandomVector, Rank, RationalCanonicalForm,*  $ReducedRowEchelon Form, Row, RowDimension, RowOperation, RowSpace, ScalarMatrix, ScalarMultiply, ScalarVector,$  $SchurForm$ , SingularValues, SmithForm, StronglyConnectedBlocks, SubMatrix, SubVector, SumBasis, SylvesterMatrix, *ToeplitzMatrix, Trace, Transpose, TridiagonalForm, UnitVector, VandermondeMatrix, VectorAdd, VectorAngle, VectorMatrixMultiply, VectorNorm, VectorScalarMultiply, ZeroMatrix, ZeroVector, Zip* **> a:=Matrix(3,3,[22,4,-2,4,22,-2,-2,-2,19]);** *a* := Г L I 1  $\overline{\phantom{a}}$  $\overline{\phantom{a}}$ 22 4 -2 4 22 -2 -2 -2 19 **> Eigenvalues(a);** Г L  $\begin{vmatrix} 27 \\ 18 \end{vmatrix}$ L  $27$ J 18  $\sqrt{27}$  x2^2+18 y2^2+18 z2^2=2180 **> a:=sqrt(27/2180);b:=sqrt(18/2180);r:=b\*sqrt(1-z^2/27\*2180);**  $a := \frac{3\sqrt{1635}}{1000}$ 1090  $b := \frac{3\sqrt{1090}}{1000}$ 1090  $r := \frac{\sqrt{1090} \sqrt{81 - 6540 z^2}}{2258}$ 3270 **> with(plots);** [*animate, animate3d, animatecurve, arrow, changecoords, complexplot, complexplot3d, conformal, conformal3d, contourplot, contourplot3d, coordplot, coordplot3d, densityplot, display, dualaxisplot, fieldplot, fieldplot3d, gradplot,* gradplot3d, graphplot3d, implicitplot, implicitplot3d, inequal, interactive, interactiveparams, intersectplot, listcontplot, *listcontplot3d, listdensityplot, listplot, listplot3d, loglogplot, logplot, matrixplot, multiple, odeplot, pareto, plotcompare, pointplot, pointplot3d, polarplot, polygonplot, polygonplot3d, polyhedra\_supported, polyhedraplot, rootlocus, semilogplot,*  $setscolors, set options, set options3d, spacecurve, sparse matrix plot, surfdata, textbook, textbook3d, tubeplot]$ **> plot3d(r, theta=-Pi..Pi, z=-a..a, coords=cylindrical);**

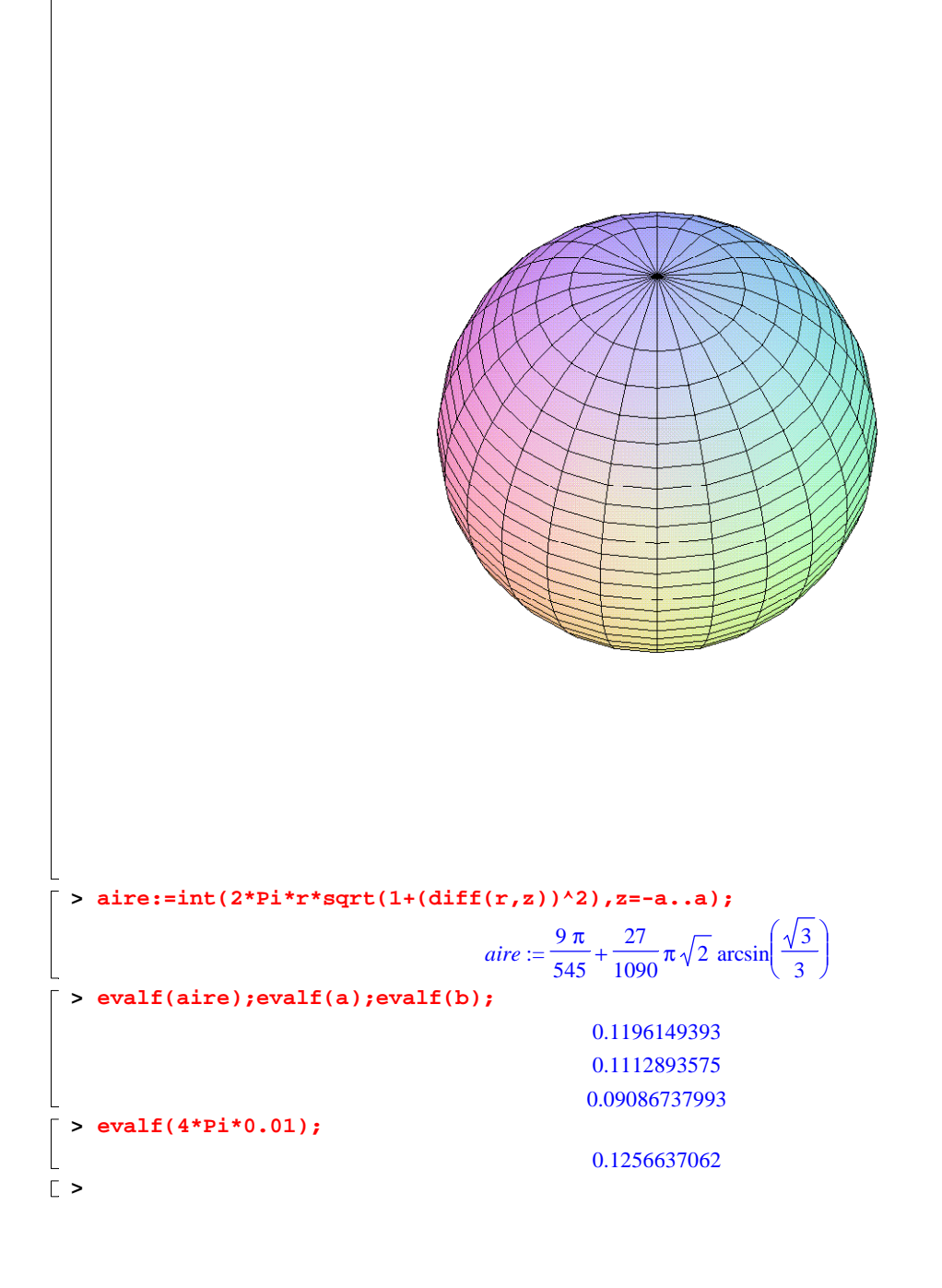